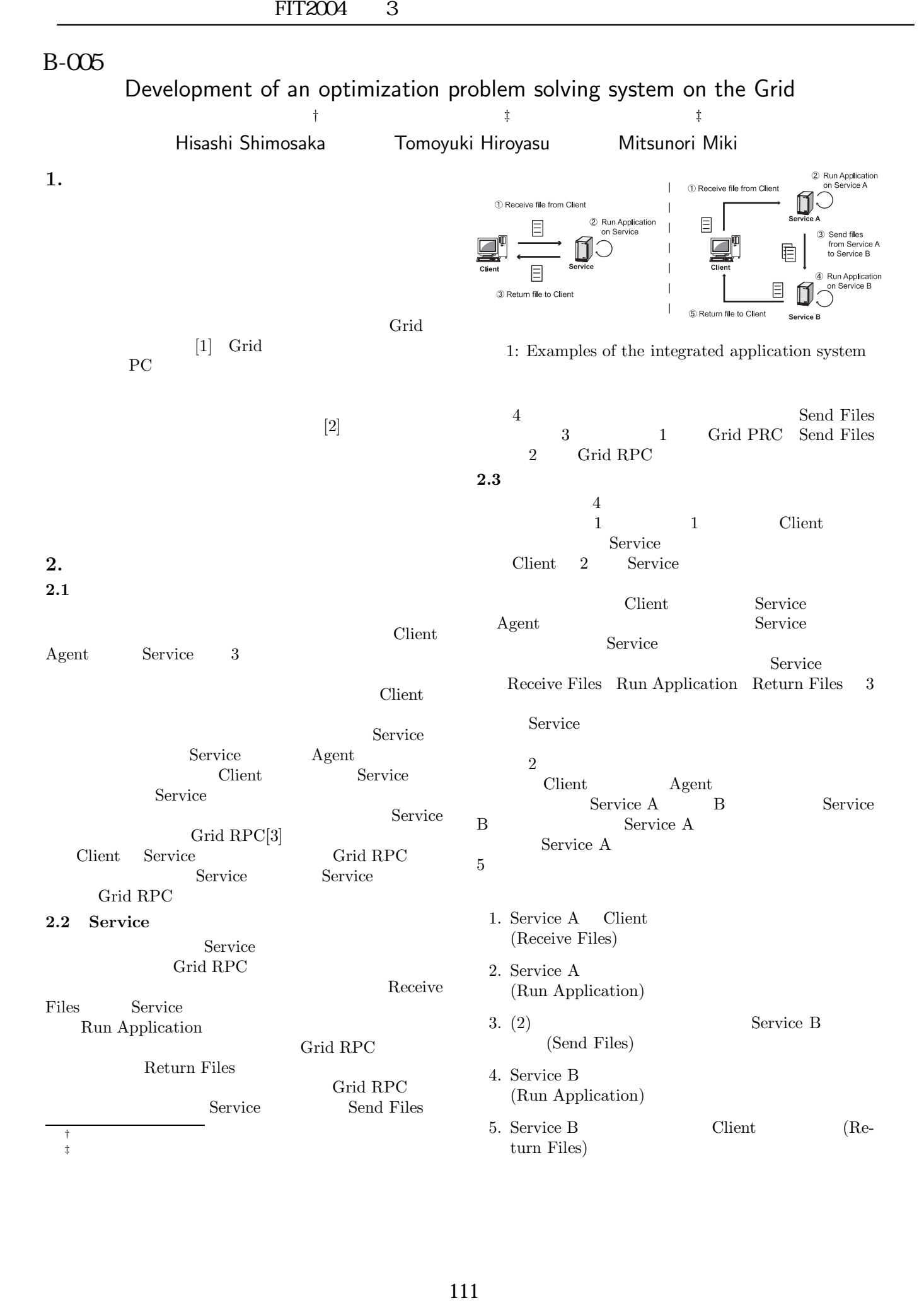

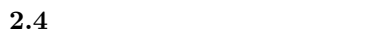

 $2 \qquad \qquad \text{(sqp)}$ 

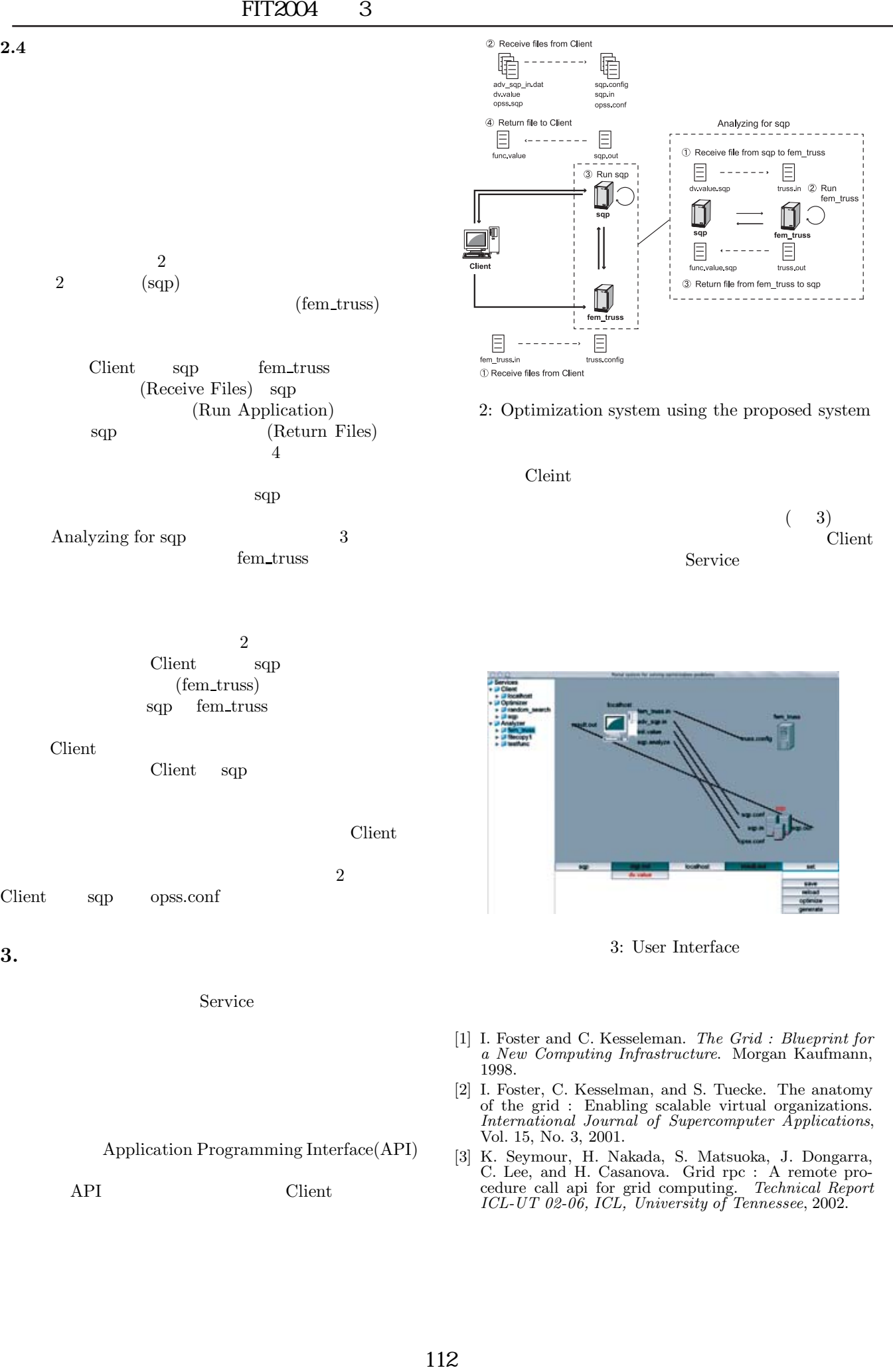

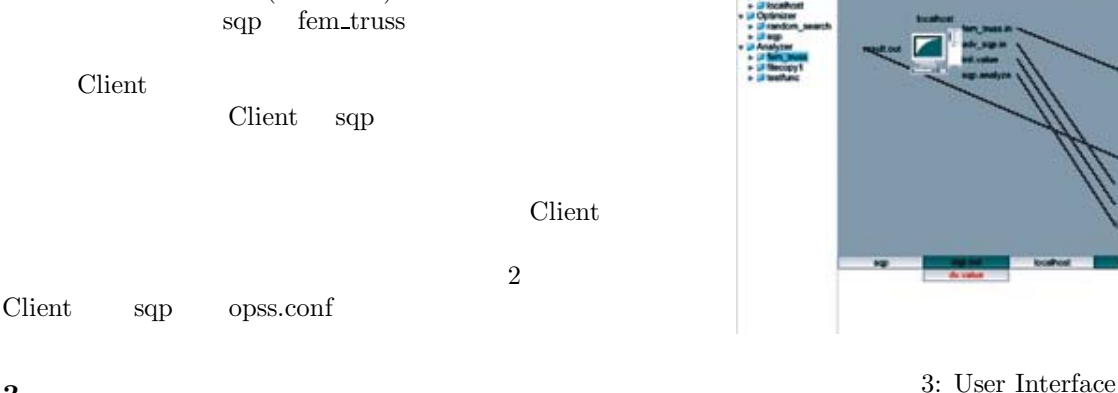

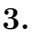

Service

Application Programming Interface(API)

- API Client
- [1] I. Foster and C. Kesseleman. *The Grid : Blueprint for a New Computing Infrastructure*. Morgan Kaufmann, 1998.
- [2] I. Foster, C. Kesselman, and S. Tuecke. The anatomy of the grid : Enabling scalable virtual organizations. *International Journal of Supercomputer Applications*, Vol. 15, No. 3, 2001.
- [3] K. Seymour, H. Nakada, S. Matsuoka, J. Dongarra, C. Lee, and H. Casanova. Grid rpc : A remote procedure call api for grid computing. *Technical Report ICL-UT 02-06, ICL, University of Tennessee*, 2002.